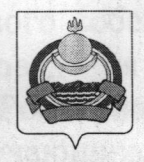

## **АДМИНИСТРАЦИЯ** муниципального образования "Заиграевский район" Республики Бурятия

## **УПРАВЛЕНИЕ** ОБРАЗОВАНИЯ РАЙОНА

671310 п. Заиграево ул. Октябрьская, д 4; тел. 8(30136) 4-19-24 факс: 4-13-56;

## **ПРИКАЗ**

От 21 февраля 2022г.

п. Заиграево

 $\sqrt{2}$   $\sqrt{2}$   $\sqrt{2}$ 

«О проведении дополнительного срока итогового собеседования по русскому языку 9 марта 2022 года ОО АМО «Заиграевский район»»

В соответствии с Порядком проведения государственной итоговой аттестации по образовательным программам основного общего образования, утвержденным приказом Министерства просвещения РФ и Федеральной службы по надзору в сфере образования и науки от 07.11.2018 № 189/1513 (зарегистрирован Минюстом РФ от 10.12.2018 № 52953), на основании приказа МОРБ от 15.02.2022г № 160 « О проведении дополнительного срока итогового собеседования по русскому языку 09.03.2022 в ОО РБ », приказываю:

1. Провести итоговое собеседование по русскому языку в 9 классах в МБОУ «Онохойская COIIIN<sup>o</sup>l» (директор Буркова И.П.), MБОУ «Онохойская СОШ№2» (Халтурина Е.М.), МБОУ «Ново-Онохойская ООШ» (директор Разуваева И.М.), МАОУ «НАТЛ» (директор Ардаева Г.С.), МБОУ «Илькинская СОШ» (директор Цынгуева А.Т.), МБОУ «Шабурская СОШ» ( директор Сударкина Н.В.), МБОУ «Унэгэтэйская СОШ» (директор Ручкина Ю.А.), МБОУ «Талецкая СОШ» (директор Гомбоев В.Б), МБОУ «Старо-Курбинская ООШ» (директор Потемкина Д.И.), МБОУ «Старо-Онохойская ООШ» (директор Еграшина А.А.) в дополнительный срок 9 марта 2022 года.

2. Установить местами проведения итогового собеседования по русскому языку - образовательные учреждения района, согласно п.1.. Время начала проведения - 09.00 часов (местное время).

3. Руководителям ОУ, на базе которых будет проводиться итоговое собеседование:

- организовать проведение итогового собеседования по русскому языку  $\mathbf{B}$ Порядком проведения итогового собеседования И соответствии с методическими рекомендациями Рособрнадзора;

-обеспечить информирование обучающихся и их родителей (законных представителей) о сроках, процедуре проведения итогового собеседования по русскому языку 9 класс, о времени и месте ознакомления с результатами итогового собеседования;

сформировать составы комиссий образовательного учреждения по  $\overline{a}$ проведению и проверки итогового собеседования по русскому языку 9 класс; - обеспечить отбор и подготовку специалистов, входящих в состав комиссий итогового собеседования и в соответствии с Порядком проведения методическими рекомендациями Рособрнадзора;

-обеспечить техническую поддержку проведения итогового собеседования, в том числе в соответствии с требованиями Порядка по техническому обеспечения организации и проведения итогового собеседования;

- организовать проверку выполненных работ итогового собеседования;

- обеспечить соблюдение санитарно- эпидемиологических рекомендаций Управления Роспотребнадзора по РБ в условиях распространения новой коронавирусной инфекции при проведении итогового собеседования по русскому языку в 9 классах.

4. Контроль за исполнением приказа возложить на Г.В.Намаконову, специалиста управления образования.

Начальникуправления образования AMO «Заиграевский район»

contricione (Ne l

пронедения «Одоб часая (местное время).

1.1 Company of the 1002 is the PS of А.А.Шурыгина

pines Rinky, which a Bower Assistances OGUI (m

Appear MANA MAKOV (HAIDE) (propromo Appears CC.), MEO)  $\mathcal{M}$  and  $\mathcal{M}$  Council and  $\mathcal{M}$  is a set of  $\mathcal{M}$  . Also  $\mathcal{N}$  diffeomorphic council rupervis i escuere (116), vaso v avesratione COUI» (nupervop Pyulano (O.A.) west for the local COMPA (Diplomator Telefices B.B), NISON Crease Kenderson Gentle (Aupontop Horrecourt Aust) MBOV (Chapp Oroxonosis  $\sim$  2022 (отретно берешина А.А.) в пополнительный сред 9 марта 2022

ANevishesia's meetaba opprezidasia announcen cobecenosanter no gyocksany помере образувательные упреждения разона, согласно в.1. Время начала

C.Presentation City, an Gase Miccularing Cyaci sposouction niorosou

Nederlânse in 9211.2018 yn 1891

Vision of the property we concentrate Not le G. op nemmer non insternsoro